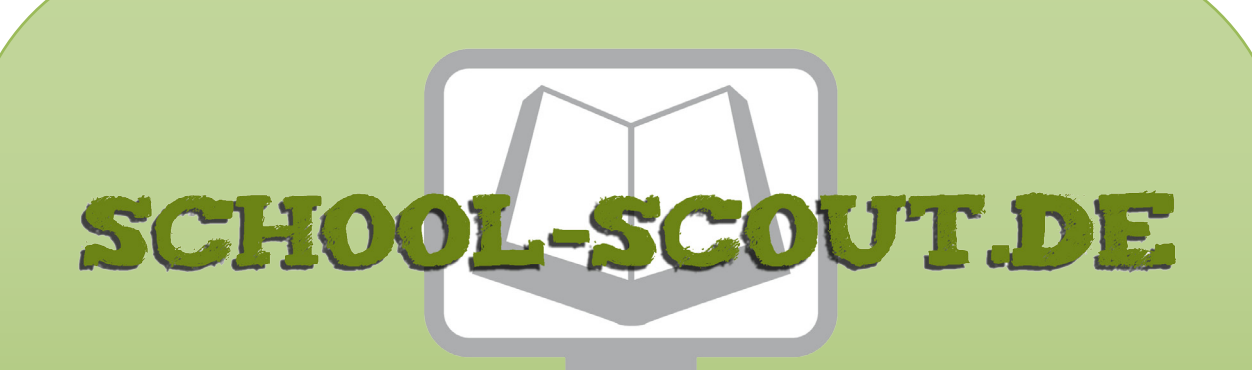

**Unterrichtsmaterialien in digitaler und in gedruckter Form**

# **Auszug aus:**

Einführung in Aufbau und Funktionsweise eines Computers

**Das komplette Material finden Sie hier:**

[Download bei School-Scout.de](http://www.school-scout.de/51115-einfuehrung-in-aufbau-und-funktionsweise-eines-com)

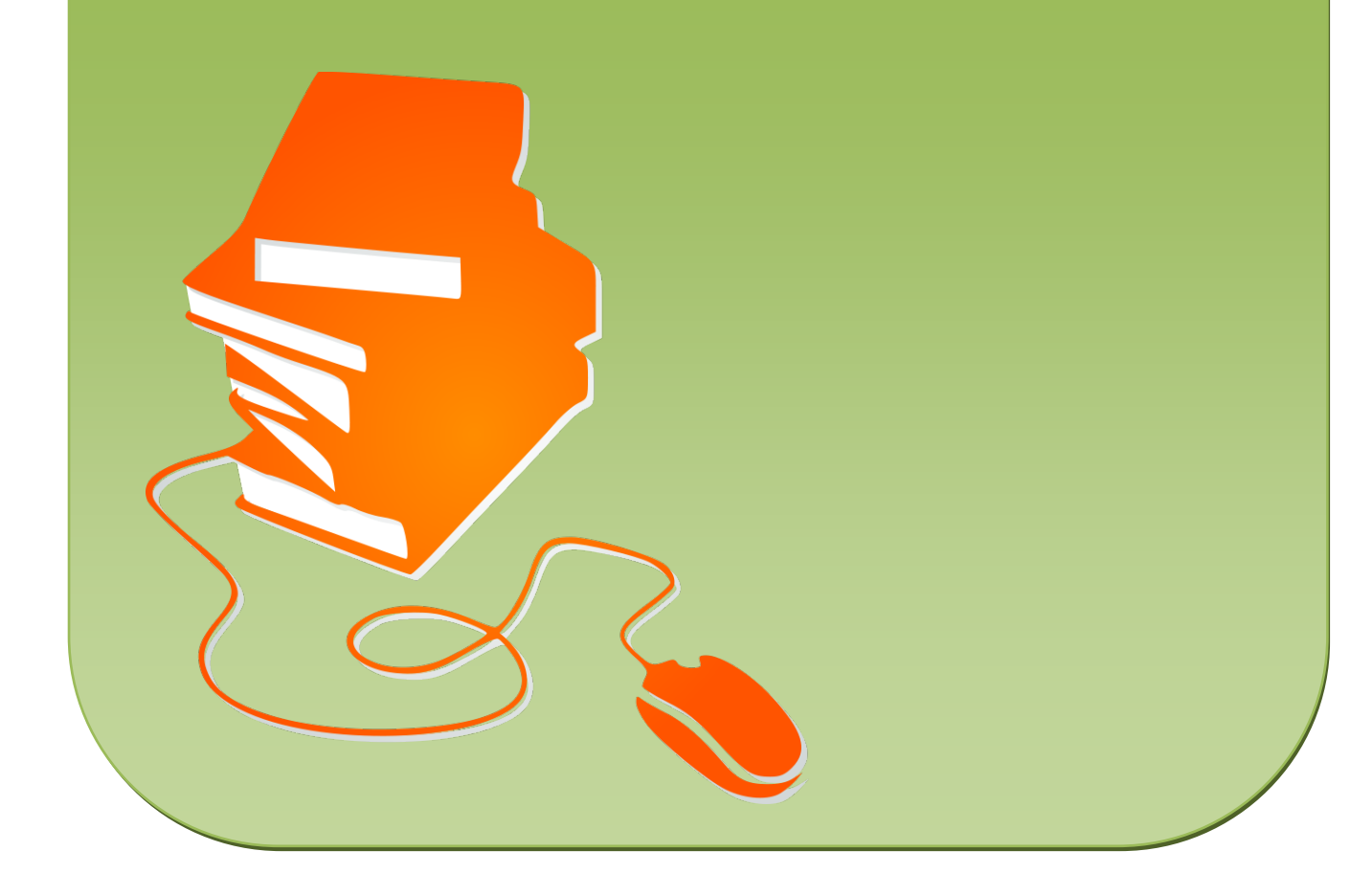

Christoph Hartmann

## Einführung in Aufbau und Funktionsweise eines Computers

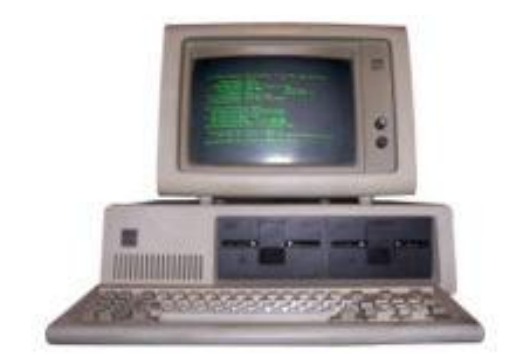

### Einführung in Aufbau und Funktionsweise eines Computers

Unterrichtsskript für den WPU Kurs Informatik Klasse 10

von Dr.Christoph Hartmann

### Inhalt

#### **0 Vorwort**

#### **1 Darstellung von Informationen für die Datenverarbeitung**

- 1.1 Informationen, Bits und Bytes
- 1.2 Darstellung von Zahlen im Binär- und Hexadezimalsystem
- 1.3 Darstellung von Buchstaben und Sonderzeichen (ASCII-Code)

#### **2 Aufbau und Funktionsweise eines Computers**

- 2.1 Die wichtigsten funktionellen Komponenten
- 2.2 Die Funktionen der Zentraleinheit
- 2.3 Steuerung der Zusammenarbeit der Komponenten durch Befehle 2.3.1 Der Aufbau von Computer Befehlen (Befehlsformat)
- 2.3.2 Der von Neumann Zyklus
- 2.4 Befehle zu Programmen zusammenfügen (Mini-Assembler)
- 2.5 Softwaresimulation von realen Computern (Modellcomputer)

#### **3 Typische elektronische Schaltungen im Computer**

- 3.1 Logische Grundschaltungen
- 3.2 1-Bit Speicher / FlipFlops
- 3.3 Schaltnetze / Schaltwerke
	- a) Addierer
	- b) Schiebe-Register
	- c) Zähler
	- d) 1-Bit-ALU

#### **4 Datenaustausch mit dem Computer**

- 4.1 Schnittstellen allgemein
- 4.2 Die parallele Schnittstelle
- 4.3 Ein Übertragungsprotokoll für die parallele Schnittstelle
- 4.4 Steuerung von Elektronikschaltungen mit dem Parallelport

#### **5 Quellen: Bücher, Internet-Seiten und Abbildungen**

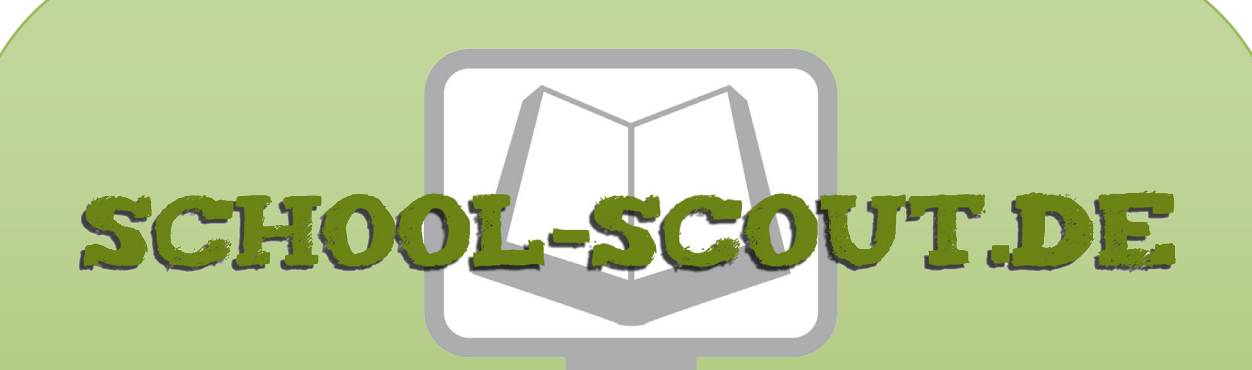

**Unterrichtsmaterialien in digitaler und in gedruckter Form**

# **Auszug aus:**

Einführung in Aufbau und Funktionsweise eines Computers

**Das komplette Material finden Sie hier:**

[Download bei School-Scout.de](http://www.school-scout.de/51115-einfuehrung-in-aufbau-und-funktionsweise-eines-com)

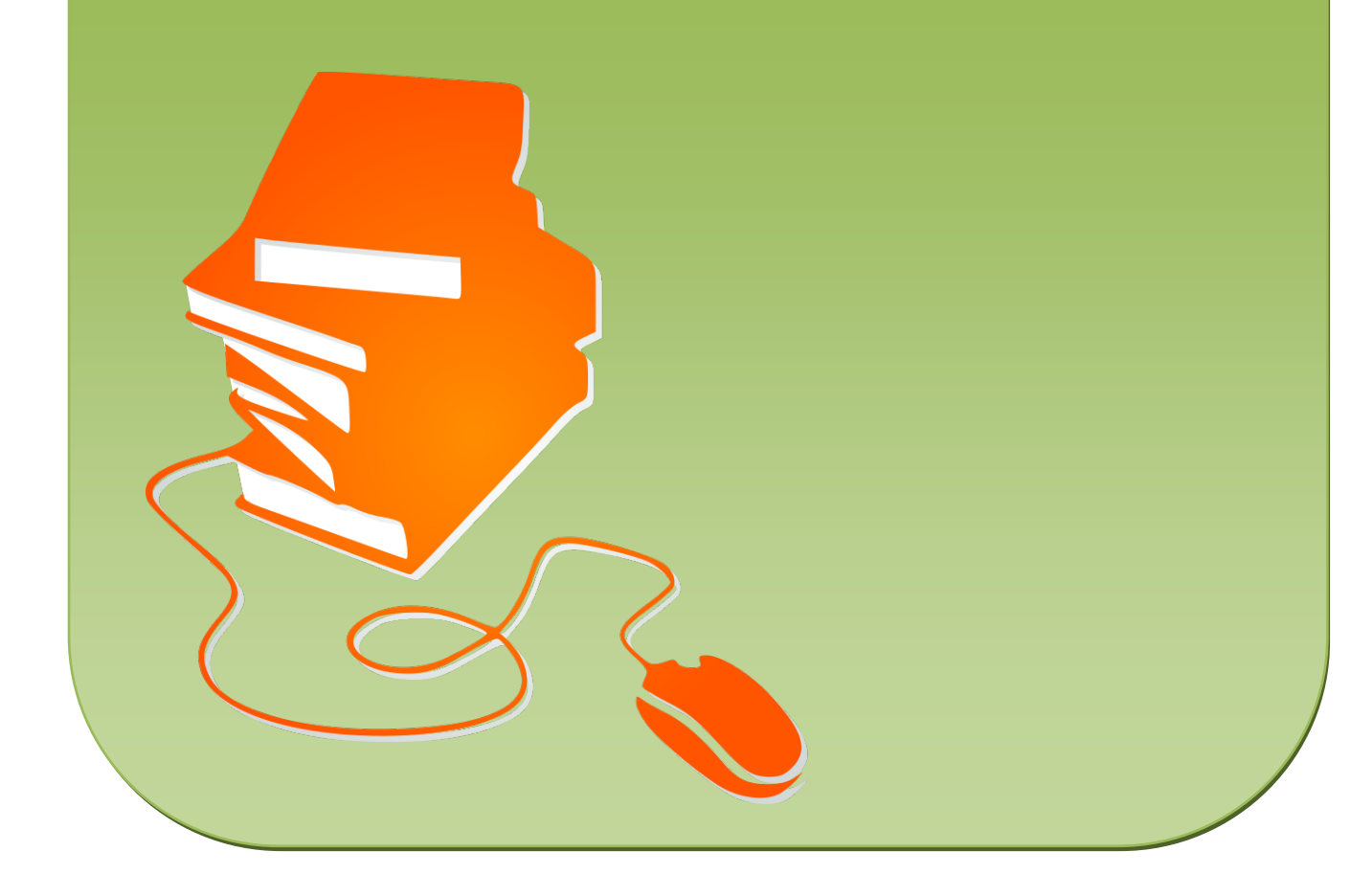